# Умники и умницы

Автор: Добрынина Светлана Геннадьевна, учитель информатики МБОУ СОШ № 9, г.Усть-Илимск

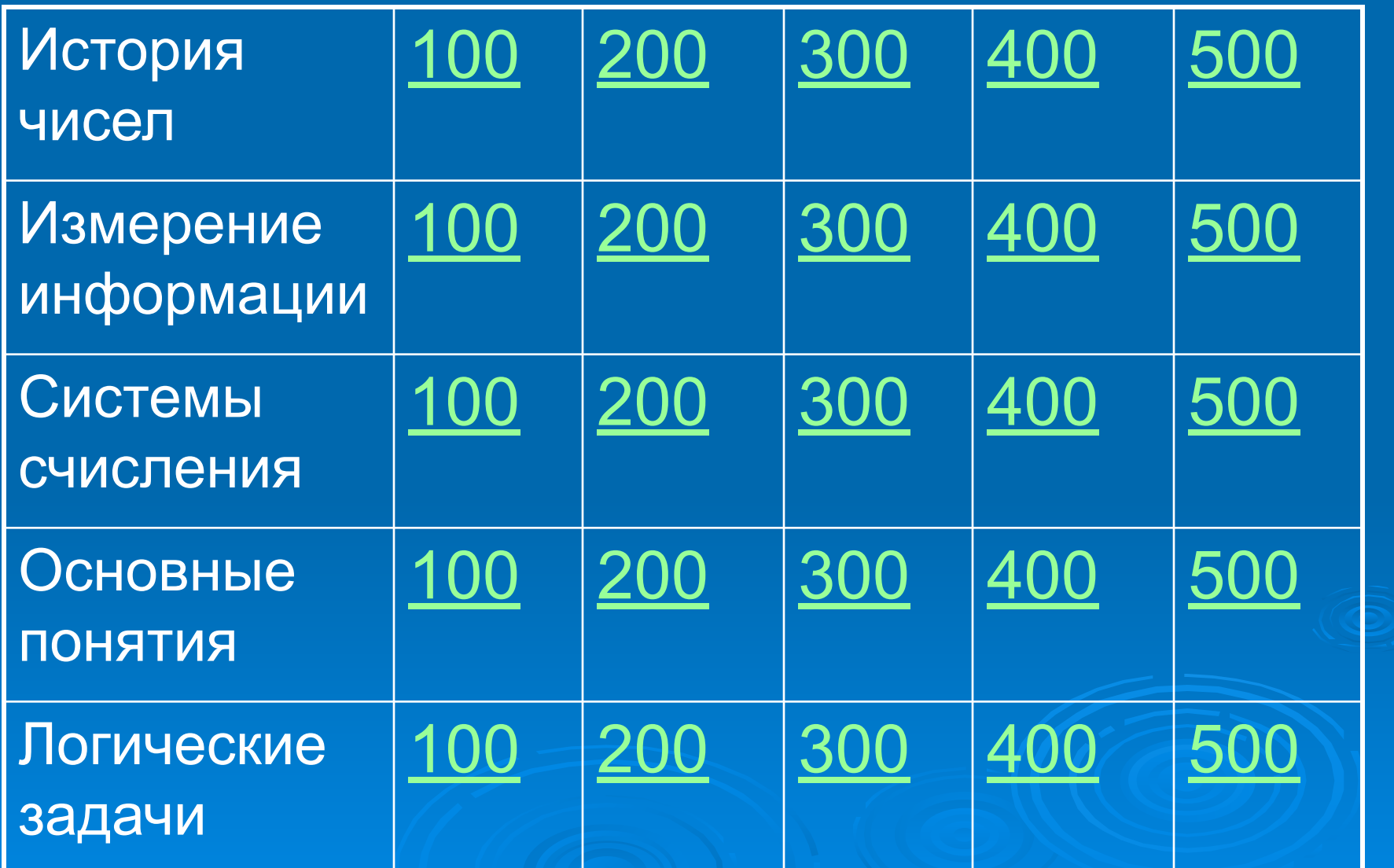

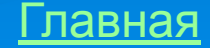

 **называются системы Какие системы счисления количественное значение называются позиционными? символов, используемых счисления, в которых для записи чисел, зависит от их положения.**

**Позиционными** 

## В основе римской системы счисления и кат знаки. Некоторые из них можно изобразит **/// юмощью рук.** сла 5 и 10? Изобрази

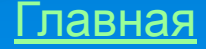

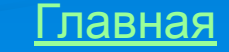

#### **Всё, что создаёт человек, он это делает, чтобы облегчить свою деятельность. С какой целью начали создавать компьютеры? Для работы с числовой информацией**

### Где было мстожено начало Вавигоие и записи чисел так, **как это делаем мы?** В Древнем Египте И

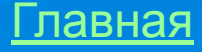

#### **Какая система счисления применяется для представления информации в компьютере? Двоичная система счисления с помощью знаков «0» и «1»**

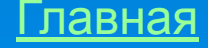

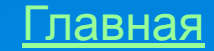

# **Наименьшая единица**  измерени **БИ-Трормации**

# **Какой максимальный объём**  информанции батиег **поместиться на дискету?**

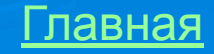

## **Расположите единицы измерения информации в Бит, Байт, Кбайт, Мбайт, порядке возрастания: Пбайт, Кбайт, байт, Гбайт, Мбайт, бит, Тбайт** Гбайт, Тозига По<del>а</del>йт

#### **Каких записей не достаёт в следующих равенствах: 1… = 1024 Мбайт 1Пбайт = 1024 … 1байт = … бит 1Гбайт = 1024 Мбайт 1Пбайт = 1024 Тбайт 1байт = 8 бит**

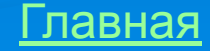

1 символ компта арвецтвеч стайту о **текста поместится на Информационный объём дискеты 1,44 дискету? Страница содержит 60 строк по 40 символов. Определим количество символов на странице: 60\*40=2400 символов Мбайта. Переведём в байты: 1,44\*1024\*1024=1509949,44 байта 1509949,44:2400≈629,15 Ответ: на дискету поместится 629 страниц**

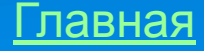

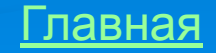

## **компьютере.**

#### **Где применяется двоичная счисления применяется система счисления и для чего? Двоичная система**  для представления **и информации в**

#### **Переведите числа в**  дво<mark>изицию систему (</mark> **счисления: 43, 21, 96** 10111010 12 12 12 12 10 12 12 <sup>1</sup>100000<sup>3,</sup>

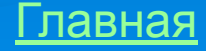

## **Переведите числа из двоичной системы счисления**  в десятичную и расшифруйте **слово, расположив числа в**  порядке убывания. 111001<sub>2</sub>(о), 10111<sub>2</sub>(д), 1100101<sub>2</sub>(к)

## **Раскадируйте слово, представленное в виде десятичного кода: 215, 200, 209, 203, 206. (перевод произведите на калькуляторе) ЧИСЛО**

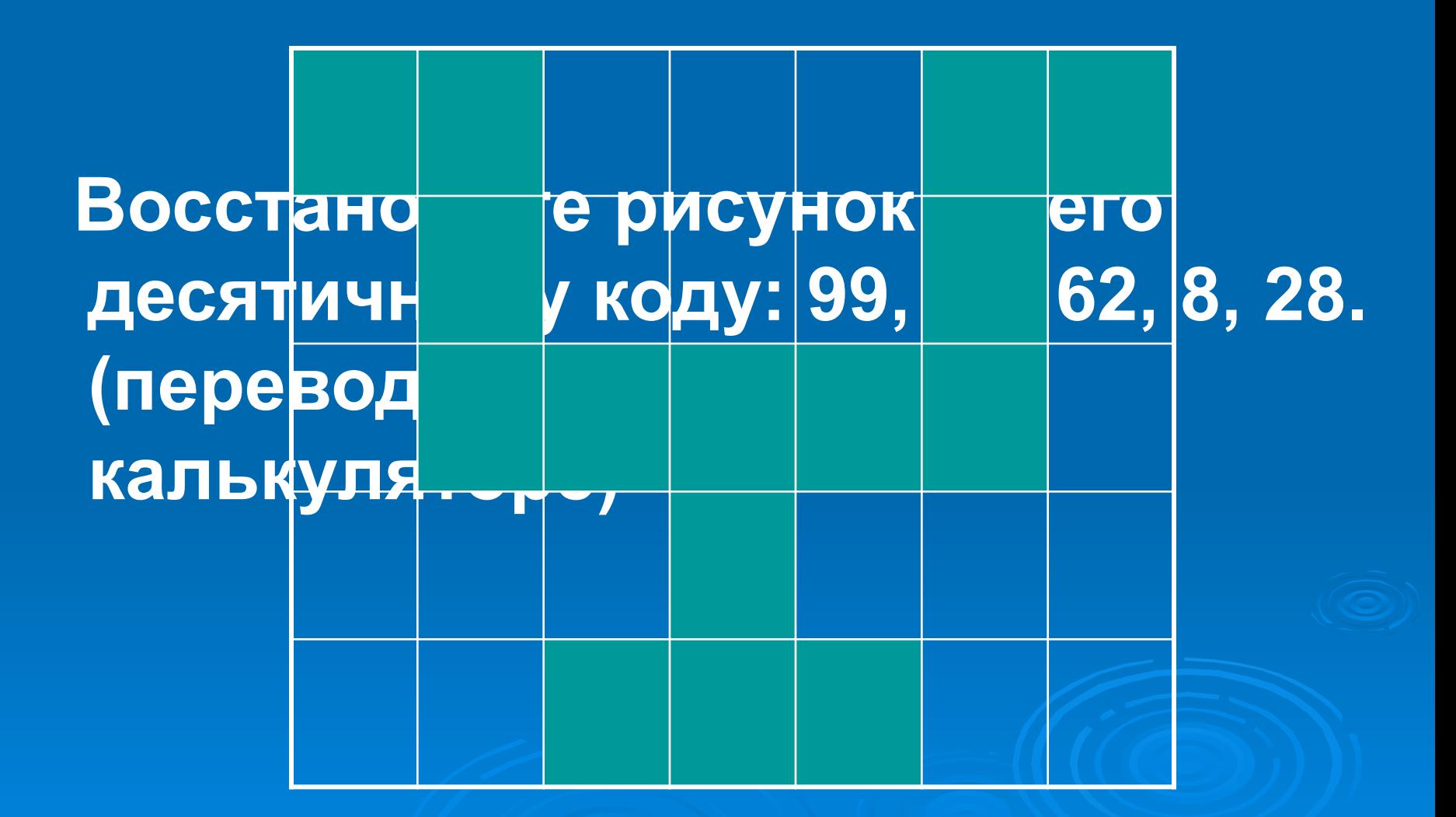

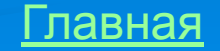

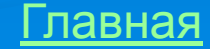

## **Универсальное программное управляемое устройство для Компьютер обработки информации.**

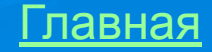

## **Информация, хранящаяся в**  долговремениой памяти как **единое целое и обозначенная именем.**

#### Главная

#### **Данная часть имени файла**  указывата какаа информация **и хранится в файле или какой программой был создан этот файл. Расширение или тип файла**

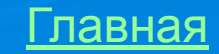

#### **Как называется операция представления информации в форме, понятной компьютеру** ДВоИЗАЫВЗЕИЯ РОПРРОЗНУЭВЫМ кодированием.

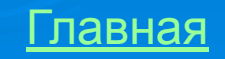

# **программы.**

# Какие файлы, имеют **расширение: .com, .exe? Исполнимые, содержащие готовые к исполнению**

#### **В семье у каждого из 6-ти братьев есть по сестре. Сколько всего детей? В семье 7 детей**

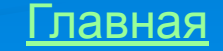

#### **Один человек купил трёх коз и заплатил 3 рубля. Спрашивается: почему каждая коза пошла?** и заплатиг<sup>о</sup> земле

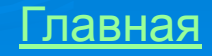

 **Мельник пришёл на Мелмелнуни целерилоиз 4-х** Углов рименичал з мешка, **на каждом мешке сидело по 3 кошки, а каждая кошка имела при себе троих котят. Сколько ног было на мельнице?**

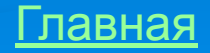

# **Что может быть: две головы, две руки и шесть ног, а в Всадник на ченваи**

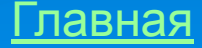

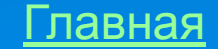

 **У одного старика спросили, сколько ему лет. Он ответил, что**  ему сто<sup>р</sup>пет и несколько месяцев, но евфермдения у него было **всего 25. Как это могло быть? У него день рождения 29**